**Photoshop 2020 (free)**

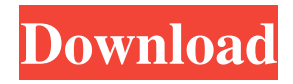

## **Index Photoshop Download Crack+ Free Download 2022 [New]**

\* \*\*Photoshop Elements:\*\* Photoshop has an even smaller brother, Photoshop Elements, which has a great number of smaller features that are relatively easy to understand and use. You can easily switch between the two. \* \*\*Illustrator:\*\* The industry standard illustration program, Illustrator, works with raster images. ## Mixing and Matching The next chapter explains Adobe's proprietary file format and how it works, and it teaches you how to import and manipulate files from your computer into Photoshop. But sometimes that isn't the right way to work. You may want to work in a different file type, such as JPEG or TIFF, or save your work in a different file format than PSD. In that case, one solution is to find a file format that is compatible with Photoshop. Because one format can work with several programs, you can mix and match formats to get the result that you want — a nice file that can work across platforms. ## Producing the Perfect Web Image .jpg) The creation of a Web image is tricky. A Web image is a JPEG. So if you want to work efficiently with PSD images, you should avoid working with JPEG files. Some designers don't feel comfortable working with any JPEG-type images because they can cause unpredictable problems with certain browsers. For best results, work only with.psd,.tiff, and.pdf files. To work with Photoshop files, you need to open them on your computer before opening them in a browser. This section offers you instructions for converting some common file types to another format.

#### **Index Photoshop Download Crack +**

In this tutorial, we'll look at how to switch from Elements to Photoshop and back again. Prerequisites Having a working, online version of Photoshop will make this tutorial much faster. We'll be working on a digital image and will be changing only parts of it. The tutorial is otherwise the same whether you are working with your Photoshop or Elements. The main tools you'll use are the Edit > History to review your past work, the Edit > Undo button to reverse any edits and the Brightness/Contrast dialog boxes to set the image to look how you want it. Photo: Shutterstock.com Tutorial To switch from Photoshop to Photoshop Elements, first log in to Photoshop. Once logged in, click on the "Elements" button on the bottom right (see image below). From here, you can click on the "Manage" button. This should bring up a window called Elements to Adobe Photoshop. You'll notice that you can see what Elements looks like below. The main difference in the Elements interface is that the entire screen is grey. This means all the icons are grey. However, unlike the professional version of Photoshop, you don't use keyboard shortcuts as much in Elements. Click on the "Open" button to open the folder of the image you want to work on. Once you click Open, you should see your image in the left pane. Click on the "File" icon and navigate to where you have the file stored on your hard drive. Once you are there, click on the image. Photo: Shutterstock.com You should now see the image you want to work on in your left pane. The image may still be on your desktop, embedded in another file or simply saved locally. Click on the "File" icon again and click on "Navigate". Click on the "Open file" button, as shown in the image above. A new window should open. This time, instead of the "Open" button, we'll use "Import". Click on the "Import" button. A window should open where you can navigate to the image you want to import. Your image should now be loaded in the left pane. Click on the image. The image should now be in the Canvas pane. You can position, resize, crop, and edit your image now. You can also select a custom size in the top right, which may help you 05a79cecff

### **Index Photoshop Download Activation Download**

Habitat configuration, species-specific density and the distribution of birds in the Grenadines Islands, Caribbean. The number of birds in a protected area is generally influenced by a variety of attributes and may therefore differ from that predicted from a random sampling of all sites. Such differences may reflect variations in habitat use by a species or local selection by individuals. Data for five species of birds were collected in a patch-matrix design and a random-plot survey at two sites in the western and southern parts of St. Lucia. For each species there was a significant difference in the mean number of individual birds recorded in a random-plot survey from the mean number estimated using a patch-matrix. The pattern of individual variation in numbers of birds recorded at random plots was similar for all the species surveyed. Also, for all species, birds were more abundant in unhabitat patches than in patches with habitat. The density of birds within habitat patches was, for all species, significantly and positively related to the abundance of the habitat component, the extent of habitat patch and the abundance of conspecifics, but not the abundance of heterospecifics. Because species were surveyed at two similar sites in very different habitats, our results are consistent with the species being territorial and the habitat a limiting factor in determining patch use by individuals. Our results also suggest that habitat quality is a better predictor of abundance than is the magnitude of population density.Q: Sortable drag and drop reordering icons in a list I have a list of icons that is sortable using jQuery drag and drop. Draggable Reorderable Sortable Icon Checkable Checkbox

### **What's New in the?**

When forensic psychologist Jim Taviss reveals that the information he used to reach a conclusion about Martin Bryant was gleaned from the killer himself, the jury will be no wiser – until it is. It's a rare riddle for forensic psychologist Jim Taviss to solve. He does his job to the best of his ability. But when he reveals that he based a conclusion about Martin Bryant on information provided by the man who killed Sydney revellers in 1996, he doesn't claim he can predict what Mr Bryant will do in the future. Jim Taviss has spent his career examining violent offenders as part of his work with the Department of Corrective Services. "You just get people saying, 'Mr Taviss, if you were to examine me, can you predict what I might do?'," he says, explaining why it is so unusual for someone on the inside to ask for his services. "And they usually only want to talk to me when they realise they're going to do something wrong, like shoot someone. So you're certainly not getting a lot of requests for people to talk." The last time someone on the inside asked him for Taviss's services was in 1997, when a prisoner was brutally murdered in a Port Phillip Bay high-rise. The prisoner had taken four hostages and called police and media, saying he planned to shoot them as soon as he had released one of his victims. "We did an assessment of him and made a recommendation to the police, but we didn't know whether he would act on that recommendation." And did he? "Well, what happened was that shortly after he got out of jail, he was arrested and charged with the murder," Taviss says. "So he would have been in a good position to actually act on our recommendation had he thought that was what he wanted to do, which we didn't know for sure." Taviss says there is little point in trying to 'read a mind', because everyone is different. "The man we did the assessment on, he was a violent offender, but so was the person he was targeting," he says. "We couldn't predict with any certainty what he would do, but we did say, 'I think you're

# **System Requirements For Index Photoshop Download:**

Minimum: OS: Windows 10 64-bit, Windows 7 64-bit, Windows 8 64-bit, Windows Vista 64-bit Processor: Intel Core 2 Duo 2.4 GHz, Intel Core 2 Duo 2.4 GHz or better Memory: 2 GB RAM Graphics: NVIDIA GeForce GTS 450, ATI Radeon HD 2600, ATI Radeon HD 2600 or better DirectX: Version 11 Network: Broadband Internet connection Storage: 5 GB available space Additional Notes: CD/DVD drive is required for installation

Related links:

<https://xn--80aagyardii6h.xn--p1ai/photoshop-elements-8-for-mac-128377-65039/> <https://praxis-heine.com/blog/how-to-download-photoshop-cs6/> <https://stansgigs.com/advert/free-photoshop-patterns-collection-for-24-more/> <http://bookmanufacturers.org/how-to-get-adobe-photoshop-7-0> <http://yogaapaia.it/archives/27742> <http://cineafrica.net/?p=1937> <https://www.travelrr.com/photoshop-photoshop-jet-photoshop-creative-suite-and-more/> <https://thecryptobee.com/photoshop-cs5-brushes-100-free-patterns/> <https://farmaciacortesi.it/1500-free-social-media-psd-files-free-psd/> <https://atompublishing.info/photoshop-cs4-rip-raid-hd-to-ex-video-camera-premium/> <https://pascanastudio.com/free-glass-text-effects-texturelibrary/> [https://thaiherbbank.com/social/upload/files/2022/07/Um3PlCboDUkYFzAQGBfp\\_01\\_a5](https://thaiherbbank.com/social/upload/files/2022/07/Um3PlCboDUkYFzAQGBfp_01_a5ac3d53af5a9b44f7c09a0693d956e0_file.pdf) [ac3d53af5a9b44f7c09a0693d956e0\\_file.pdf](https://thaiherbbank.com/social/upload/files/2022/07/Um3PlCboDUkYFzAQGBfp_01_a5ac3d53af5a9b44f7c09a0693d956e0_file.pdf) <https://abwabnet.com/how-to-create-oil-paint-effect-in-photoshop-noobtuts-free-brush/> https://baptizein.com/upload/files/2022/07/cg9nONB2qkBZT1LXGfgo\_01\_eae13916cd0b [7fe3dfadc0566659d5df\\_file.pdf](https://baptizein.com/upload/files/2022/07/cg9nQNB2qkBZT1LXGfgo_01_eae13916cd0b7fe3dfadc0566659d5df_file.pdf) <http://karnalketo.com/adobe-photoshop-7-0-1-full-crack-download/> https://kansabook.com/upload/files/2022/07/O3eWKxooNflYQ1MoswZ1\_01\_eae13916cd [0b7fe3dfadc0566659d5df\\_file.pdf](https://kansabook.com/upload/files/2022/07/Q3eWKxooNflYQ1MoswZ1_01_eae13916cd0b7fe3dfadc0566659d5df_file.pdf) [https://www.iltossicoindipendente.it/2022/07/01/download-adobe-photoshop-7-0-for](https://www.iltossicoindipendente.it/2022/07/01/download-adobe-photoshop-7-0-for-windows-7-ultimate-for-free/)[windows-7-ultimate-for-free/](https://www.iltossicoindipendente.it/2022/07/01/download-adobe-photoshop-7-0-for-windows-7-ultimate-for-free/) <https://ryansellsflorida.com/2022/07/01/how-to-download-free-marathi-font-in-photoshop/> [https://ipayif.com/upload/files/2022/07/77IedKwj7mXvKSTuUZcs\\_01\\_eae13916cd0b7fe](https://ipayif.com/upload/files/2022/07/77IedKwj7mXvKSTuUZcs_01_eae13916cd0b7fe3dfadc0566659d5df_file.pdf) [3dfadc0566659d5df\\_file.pdf](https://ipayif.com/upload/files/2022/07/77IedKwj7mXvKSTuUZcs_01_eae13916cd0b7fe3dfadc0566659d5df_file.pdf) <http://gjurmet.com/en/photoshop-template-picturemaker/>